## Managing dependencies of Python pipelines

https://s.apache.org/python-dependency-management-beam-summit-2023

**Valentyn Tymofieiev** Google

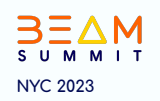

#### Managing dependencies is ...

...expressing what pipeline needs.

- a Python ML Framework...
- a non-public Python package...
- a third-party Linux software...
- an existing Docker base image for GPU data processing...

... controlling what the pipeline actually uses.

- ensuring reproducible, observable, and compatible environments
	- dev environment vs lounch environment vs runtime environment  $\bigcirc$

#### Pipeline launch environment

```
 }
counts = (lines
      'Split' >> (beam.ParDo(WordExtractingDoFn())
                                                             }
      'PairWithOne' >> beam.Map(lambda x: (x, 1))
      'GroupAndSum' >> beam.CombinePerKey(sum))
```

```
 transforms {
   key: "ref_AppliedPTransform_PairWithOne_9"
   value {
    unique_name: "PairWithOne"
    spec {
     urn: "beam:transform:pardo:v1"
     payload: "\n\305\010\n 
beam:dofn:pickled_python_info:v1\032\240\010QlpoOTFBWSZT..."
    inputs {
 …
    outputs {
     value: "ref_PCollection_PCollection_5"
 } 
   environment_id: "ref_Environment_default_environment_1"
 }
 }
```
**python pipeline.py --runner … pipeline.pb**

submit a request to the runner

#### Launch environment **Devenvironment**

- Used to launch production pipelines
- Keep dependencies to a minimum
	- can even uninstall some Beam dependencies not used on job submission for your pipeline

- Used to iterate on pipeline during development
- Can have additional dev-only deps
	- Jupyter
	- pylint
	- ...

#### Pipeline runtime environment

#### Worker VM

Beam SDK docker container

apache\_beam.runner.worker.sdk\_worker\_main

```
unique_name: "PairWithOne"
    spec {
     urn: "beam:transform:pardo:v1"
     payload: "\n\305\010\n 
beam:dofn:pickled_python_info:v1\032
\240\010QlpoOTFBWSZT..."
 }
```
beam.Map(lambda x: (x, 1))

 **<- [hello, world]**

 **-> [(hello, 1), [world, 1])**

https://beam.apache.org/documentation/runtime/environments/

#### Pipeline runtime environment

Created by the runner

- Configurable by the user via pipeline options
	- --requirements\_file  $\circ$
	- --extra\_package  $\circ$
	- --setup\_file  $\circ$
	- --sdk\_container\_image  $\circ$
	- --sdk\_location  $\bigcirc$
	- --save\_main\_session  $\circ$
	- $\circ$  $\sim$

https://beam.apache.org/documentation/sdks/python-pipeline-dependencies/

#### --requirements\_file

- Good for:
	- Supplying a list of dependencies  $\bigcirc$
- Caveats:
	- dependencies are first downloaded locally into a folder under /tmp/<...>/  $\bigcirc$ path customizable via --requirements\_cache="/path/to/cache"
	- entire cache dir is staged to the workers during submission.  $\circlearrowright$ 
		- reduces dependency on Internet/ PyPI on the workers but incurs network cost to stage.
		- --requirements\_cache=skip  $\blacksquare$
	- No need to stage what's <u>already in the container image</u>  $\bigcirc$
	- Not recommended for custom containers -- install requirements directly.  $\bigcirc$

#### --extra\_package

- Good for:
	- staging an individual Python package  $\circ$
	- non-public packages  $\circlearrowright$

#### --setup\_file

- Good for:
	- Allows submitting a pipeline workflow spanning multiple files  $\circ$
	- Provides a way to install run arbitrary commands on the worker at runtime  $\bigcirc$ 
		- apt install  $\blacksquare$
	- Removes the need to pass --save\_main\_session where this is otherwise required  $\circlearrowright$
- Caveats:
	- SDK only stages the pipeline package to the runner, but not its dependencies.  $\circ$

#### --sdk\_container\_image

- Good for:
	- Complete control over environment  $\circ$ 
		- Preinstall all pip or apt dependencies m.
	- Starting side processes  $\circ$ 
		- $\blacksquare$ See: custom-entrypoint
	- Using custom base image.  $\circ$ 
		- NVIDIA NGC, Deep Learning Containers, ...
- Caveats:
	- (Dataflow-specific). Large containers:  $\circ$ 
		- --disk\_size\_qb=XX  $\blacksquare$
		- --experiments=disable\_worker\_container\_image\_prepull  $\blacksquare$

customize all the things!

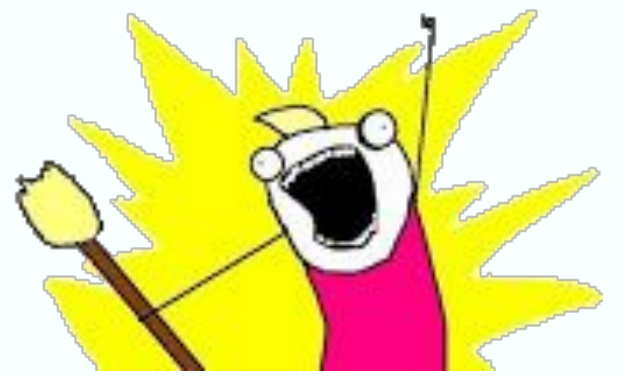

#### Using a custom base image

Custom Image + Python + Beam SDK + Beam entrypoint = Custom Beam Container Image.

FROM custom base image: version

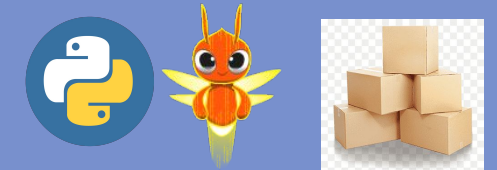

COPY --from=apache/beam\_python3.10\_sdk:2.48.0 /opt/apache/beam /opt/apache/beam

ENTRYPOINT=/opt/apache/beam/boot

Caveats (for Ubuntu base images):

- Use matching Python version at submission
- apt install python-is-python3
- apt install python3-venv

#### --sdk\_location

- Supply a custom SDK
	- Build your own Python SDK: https://s.apache.org/beam-python-dev-wiki  $\circ$

git clone https://github.com/apache/beam.git cd beam/sdks/python pip install -r build\_requirements.txt python setup.py sdist

python pipeline.py --sdk\_location=./dist/apache-beam-2.48.0.dev0.tar.gz

- If using custom SDK builds, you can modify the version.py to 2.48.0+custom  $\circlearrowright$
- Disable a self-staging behavior
	- --sdk location=container  $\bigcirc$

### Controlling what pipeline uses

#### Controlling what pipeline uses

- I didn't make any changes but my pipeline now fails on startup.
- We've upgraded to a new version of Apache Beam but the pipeline started to crash.
- I need to recreate a virtual envirionment but when I `pip install apache-beam==<some\_old\_verison>', pip takes too long to do dependency resolution
- The pipeline works well on Direct runner but I am getting a ModuleNotFound / AttributeError on Dataflow.

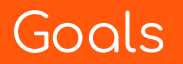

- Change is good, but make it on your terms.
- Make sure environments are reproducible.
- Have visibility into what has changed.
- Make sure environments are compatible.

#### Reproducible environments

Change is good, but do it on your terms

#### Reproducible environments

Change is good, but do it on your terms

Tools in Python ecosystems for creating reproducible environments

- Requirements files
- **Constraint files**
- Lock files (Pipeny Poetry, pip-tools)  $\bullet$
- Docker container images  $\bullet$

#### Pipeline launch environment

```
 }
counts = (lines
      'Split' >> (beam.ParDo(WordExtractingDoFn())
                                                             }
      'PairWithOne' >> beam.Map(lambda x: (x, 1))
      'GroupAndSum' >> beam.CombinePerKey(sum))
```

```
 transforms {
   key: "ref_AppliedPTransform_PairWithOne_9"
   value {
    unique_name: "PairWithOne"
    spec {
     urn: "beam:transform:pardo:v1"
     payload: "\n\305\010\n 
beam:dofn:pickled_python_info:v1\032\240\010QlpoOTFBWSZT..."
    inputs {
 …
    outputs {
     value: "ref_PCollection_PCollection_5"
 } 
   environment_id: "ref_Environment_default_environment_1"
 }
 }
```
**python pipeline.py --runner … pipeline.pb**

submit a request to the runner

#### Pipeline runtime environment

#### Worker VM

Beam SDK docker container

apache\_beam.runner.worker.sdk\_worker\_main

```
unique_name: "PairWithOne"
    spec {
     urn: "beam:transform:pardo:v1"
     payload: "\n\305\010\n 
beam:dofn:pickled_python_info:v1\032
\240\010QlpoOTFBWSZT..."
 }
```
beam.Map(lambda x: (x, 1))

 **<- [hello, world]**

 **-> [(hello, 1), [world, 1])**

https://beam.apache.org/documentation/runtime/environments/

#### Example: launch environments

Install Beam with **[constraints](https://github.com/apache/beam/blob/release-2.48.0/sdks/python/container/py39/base_image_requirements.txt)** 

BEAM\_VERSION=2.48.0

PYTHON\_VERSION=`python -c "import sys; print(f'{sys.version\_info.major}{sys.version\_info.minor}')"`

pip install apache-beam==\$BEAM\_VERSION **--constraint**

https://raw.githubusercontent.com/apache/beam/release-\${BEAM\_VERSION}/sdks/python/container/py\${PY\_VERSIO N}/base\_image\_requirements.txt

#### **[Flex templates](https://cloud.google.com/dataflow/docs/guides/templates/using-flex-templates#python)**

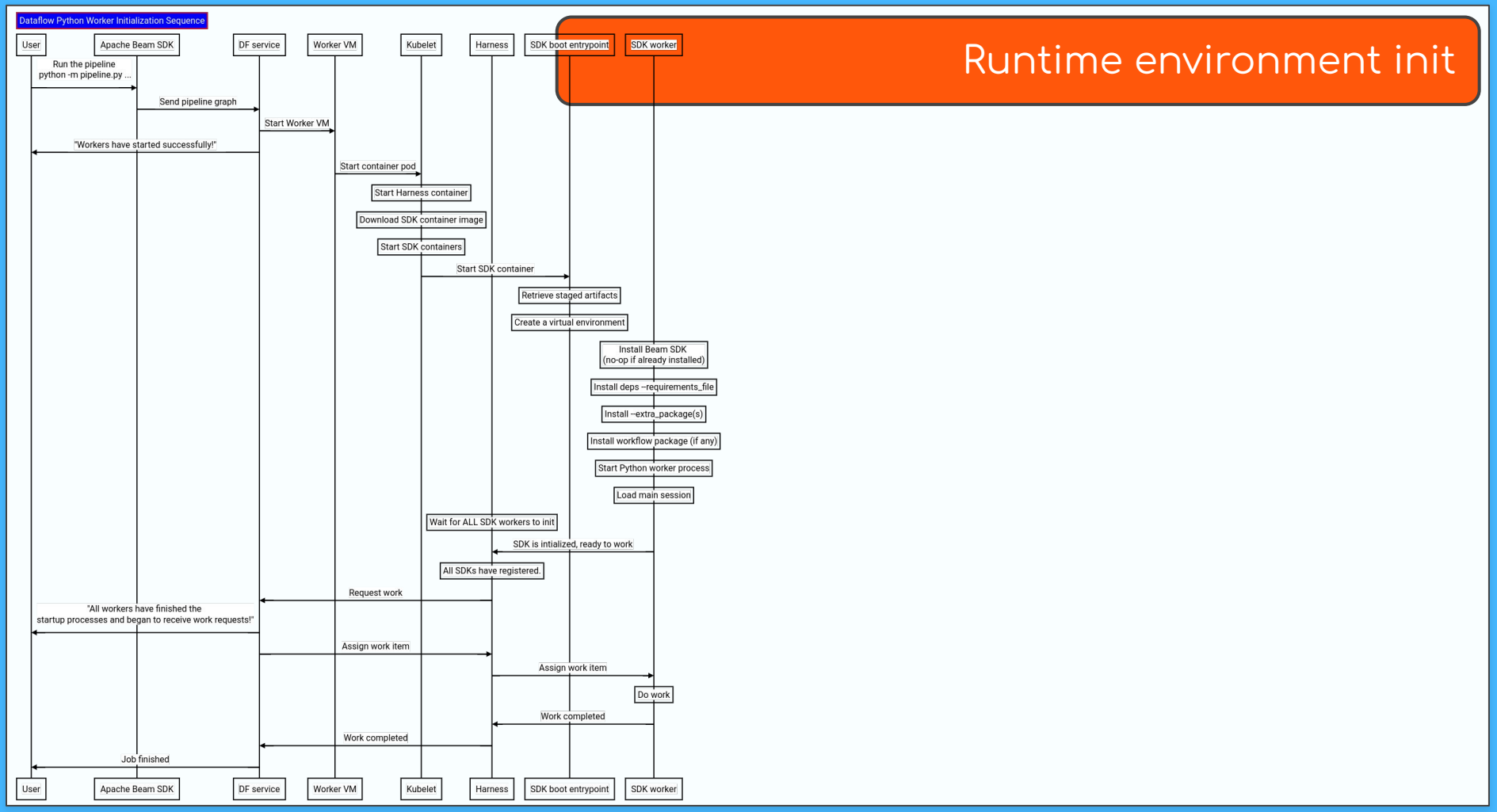

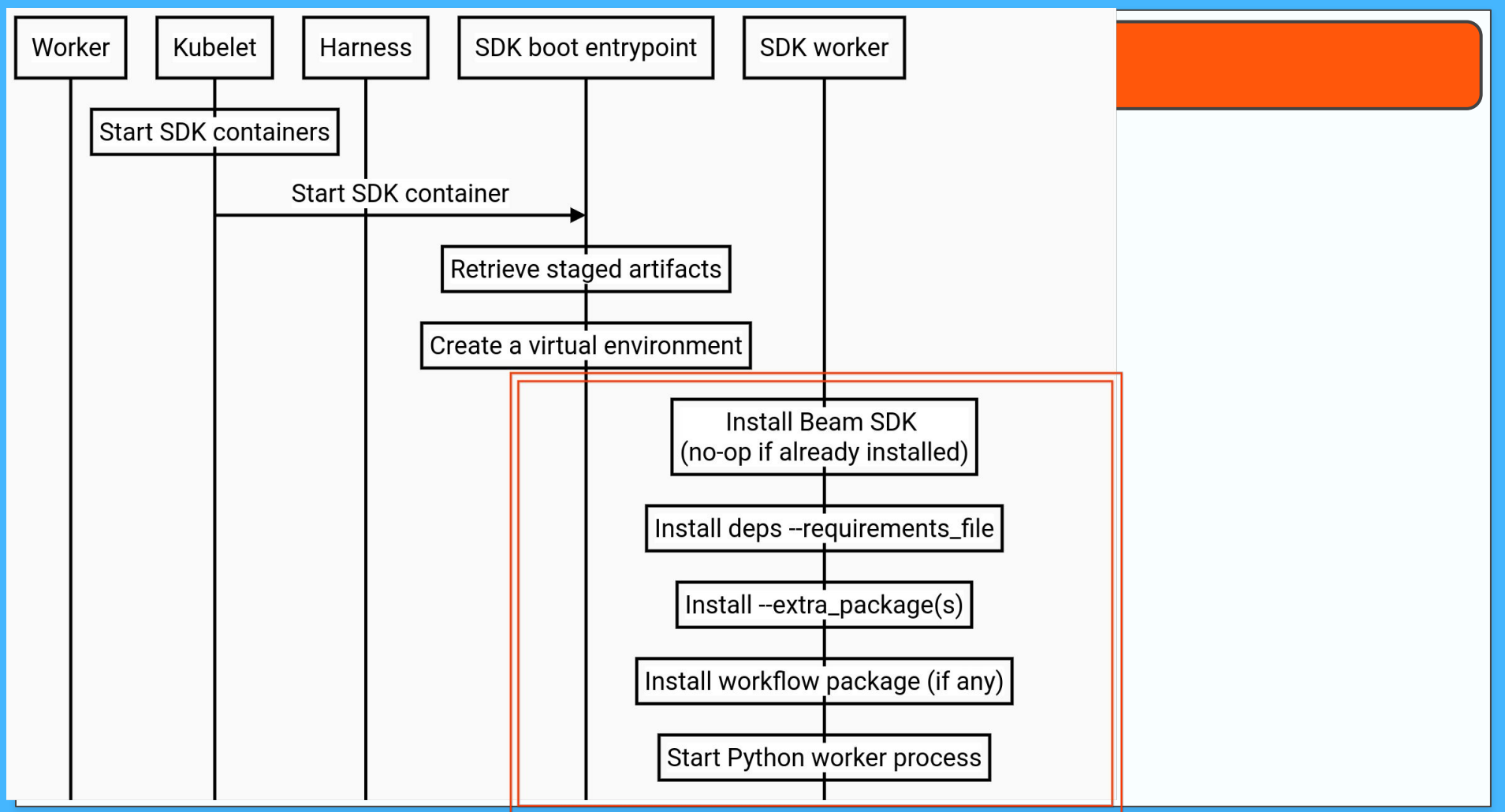

#### Reproducible runtime environment

- Is the environment reproducible?
	- Can your pipeline run without access to dependency repos? https://cloud.google.com/dataflow/docs/guides/routes-firewall#turn\_off\_external [\\_ip\\_address](https://cloud.google.com/dataflow/docs/guides/routes-firewall#turn_off_external_ip_address)
	- o If you recreate the environment, will it have same deps?
	- $\circ$  If not, will you be able to tell what has changed?

#### Reproducible runtime environment

- Is the environment reproducible?
	- Can your pipeline run without access to dependency repos?  $\circ$ https://cloud.google.com/dataflow/docs/guides/routes-firewall#turn\_off\_external \_ip\_address
	- If you recreate the environment, will it have same deps?  $\circ$
	- If not, will you be able to tell what has changed?  $\circ$
- ptions
	- use a preconfigured `--sdk\_container\_image` pipeline option.  $\bigcirc$
	- supply an exhaustive list of pipeline's dependencies in the  $\circ$ --requirements\_file pipeline option.
		- Additionally, can use --prebuild\_sdk\_container\_engine to perform the  $\blacksquare$ runtime environment initialization sequence ahead of the pipeline execution + look up and reuse the prebuilt image via --sdk\_container\_image option in the follow up if your dependencies don't change.

#### Are the environments compatible?

beam.Map(lambda x: (x, 1)) -> **payload: "\n\305\010\n beam:dofn:pickled\_python\_info:v1\032\240\010QlpoOTFBWSZT..."** -> beam.Map(lambda x: (x, 1))

#### Are the environments compatible?

beam.Map(lambda x: (x, 1)) -> **payload: "\n\305\010\n beam:dofn:pickled\_python\_info:v1\032\240\010QlpoOTFBWSZT..."** -> beam.Map(lambda x: (x, 1))

- pickling library **must** match: dill (or cloudpickle)
	- Compatibility with Beam requirements not as important as matching across envs.
- protobuf must be compatible (better: match).
- Apache Beam version and Python minor version **must** match.
- Libraries used in the pipeline code may need to match (and be available).
	- **from tensorflow**.keras import layers
		- Needs libraries
		- Top level import in a single pipeline file may need <u>[--save\\_main\\_session](https://beam.apache.org/documentation/sdks/python-pipeline-dependencies/#pickling-and-managing-the-main-session)</u>

#### So, are my environments compatible?

- Make environments reproducible and observable
	- Compare the diff.
- Better: Eliminate the diff!
	- Install the same requirements
- Better: Use the same environment for submission and runtime:

#### Same launch + runtime environment

Base Docker image with Beam, Python, Pipeline package, its dependencies

Dataflow Template Launcher /opt/apache/beam/boot

SDK boot launcher /opt/apache/beam/boot

Templated launch environment Customized runtime environment

See: How to build Flex template from custom custom image

**Valentyn Tymofieiev**

# **QUESTIONS?**

Email: valentyn@google.com Github: tvalentyn Feel free to reach out to share what works, what doesn't.

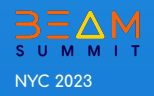

# 3EAM SUMMIT